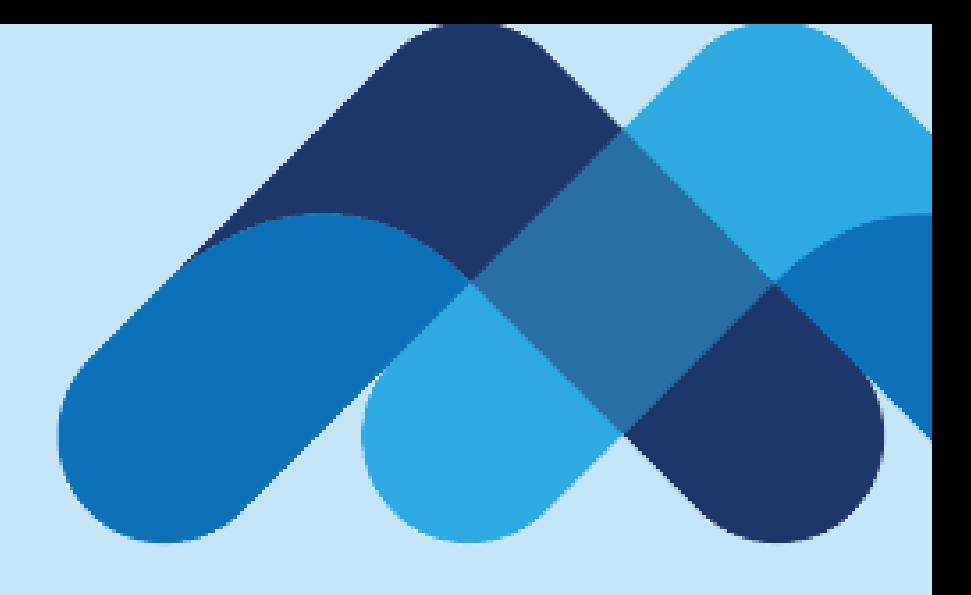

# **Meksa International**

1. Hesap yönetimi sayfasında sol tarafta bulunan «Account Trading Permissions» menüsü ile işlem yapmak istediğiniz ürünler için «işlem yetkisi» alabilirsiniz.

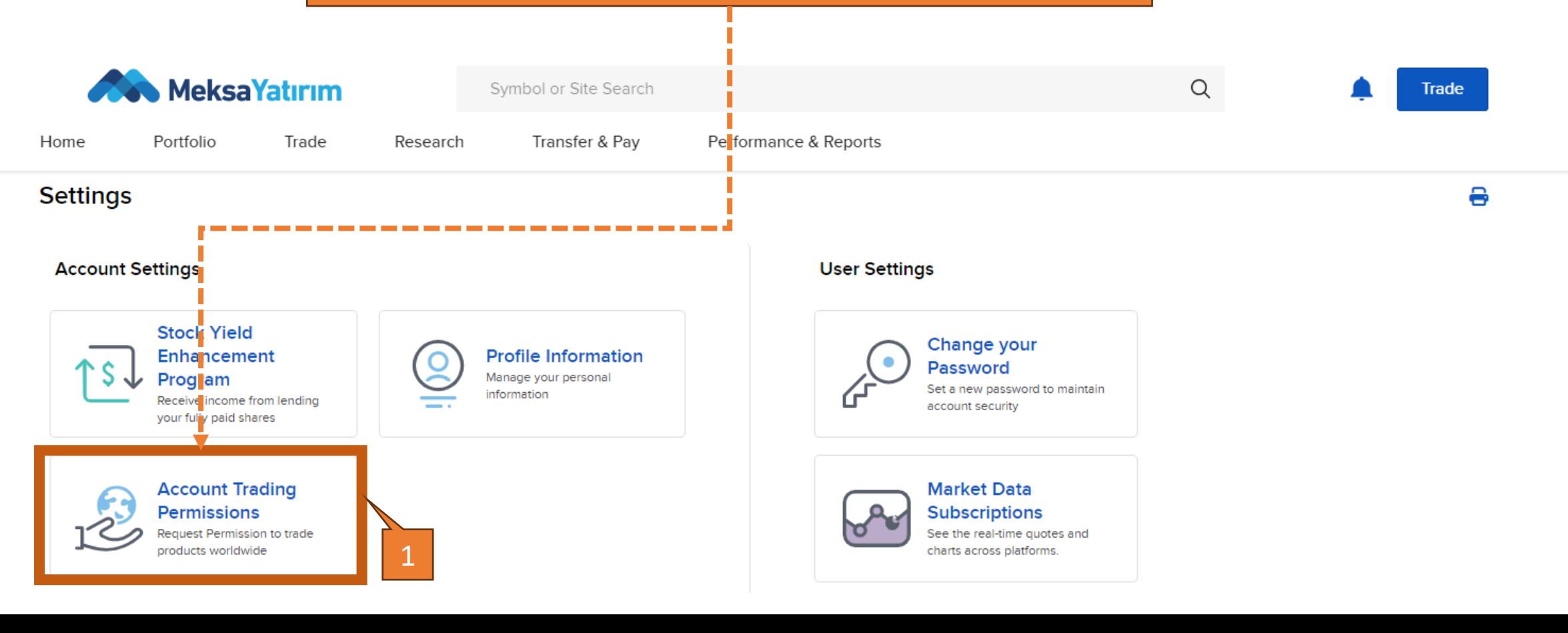

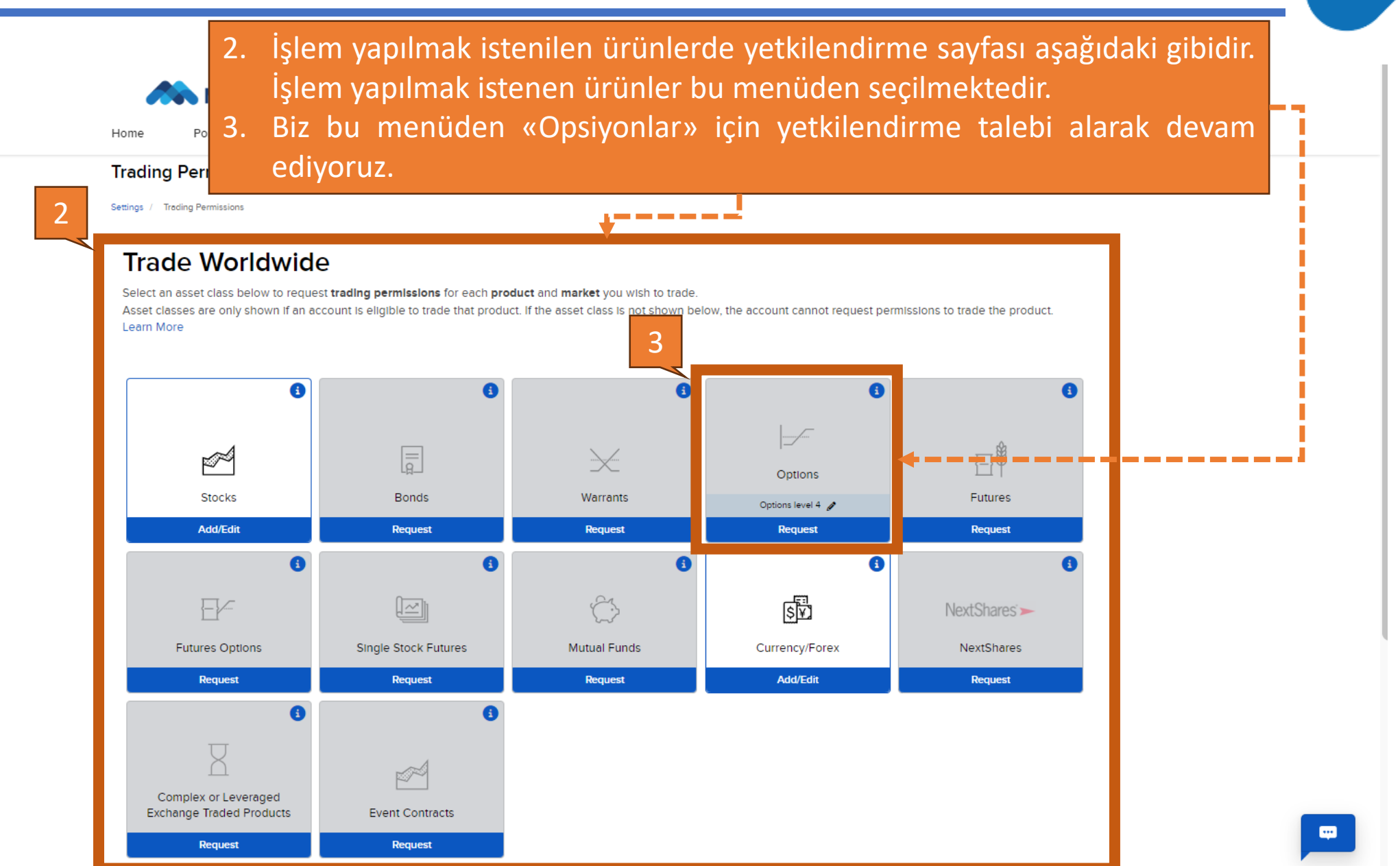

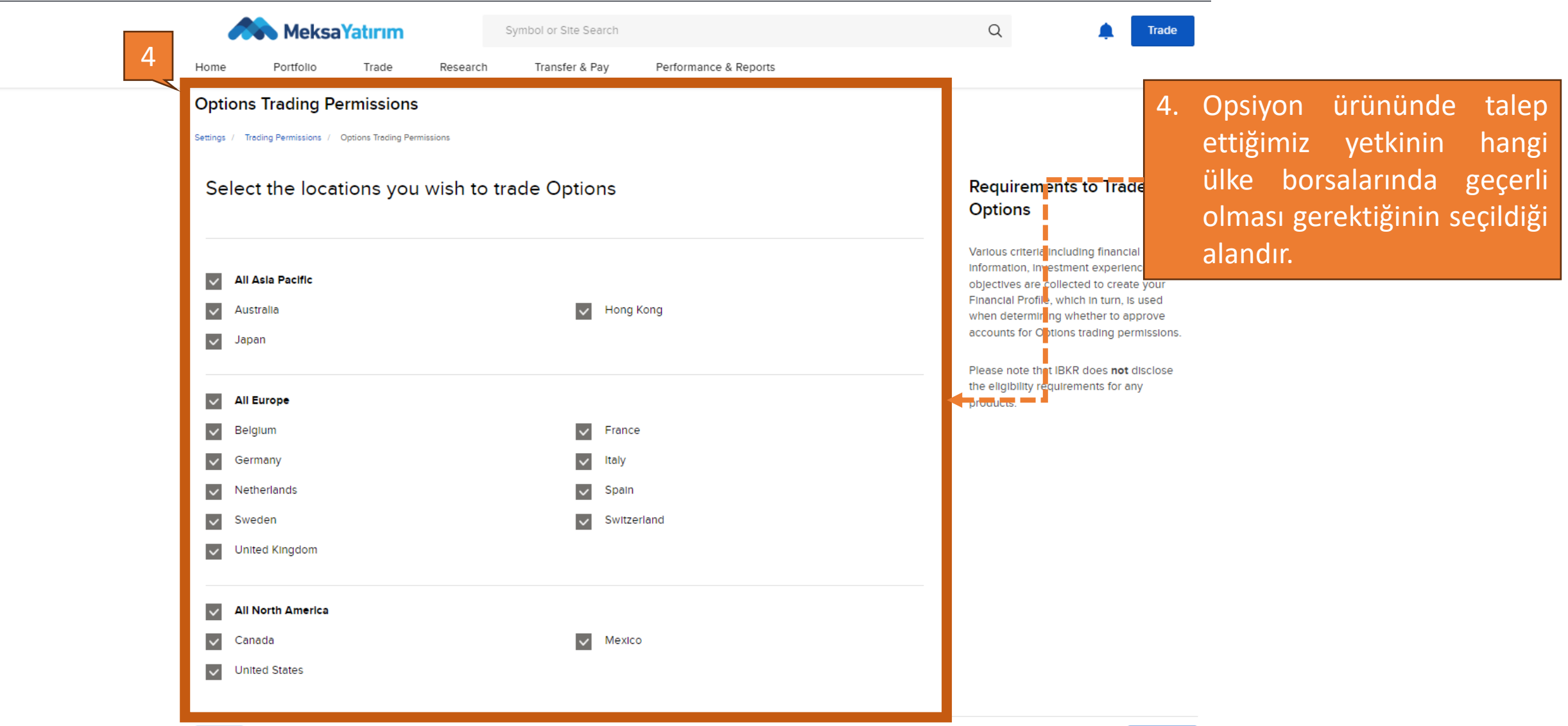

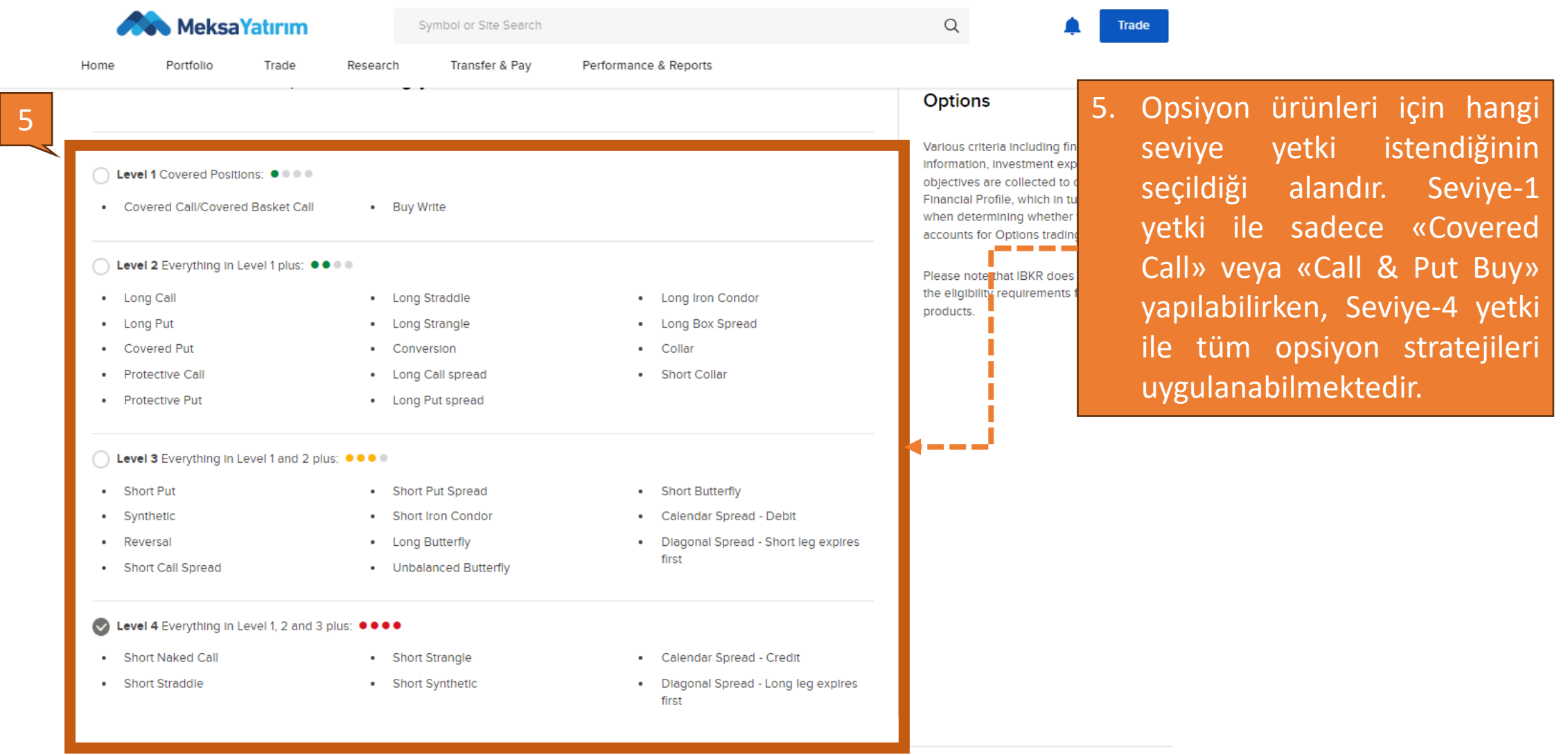

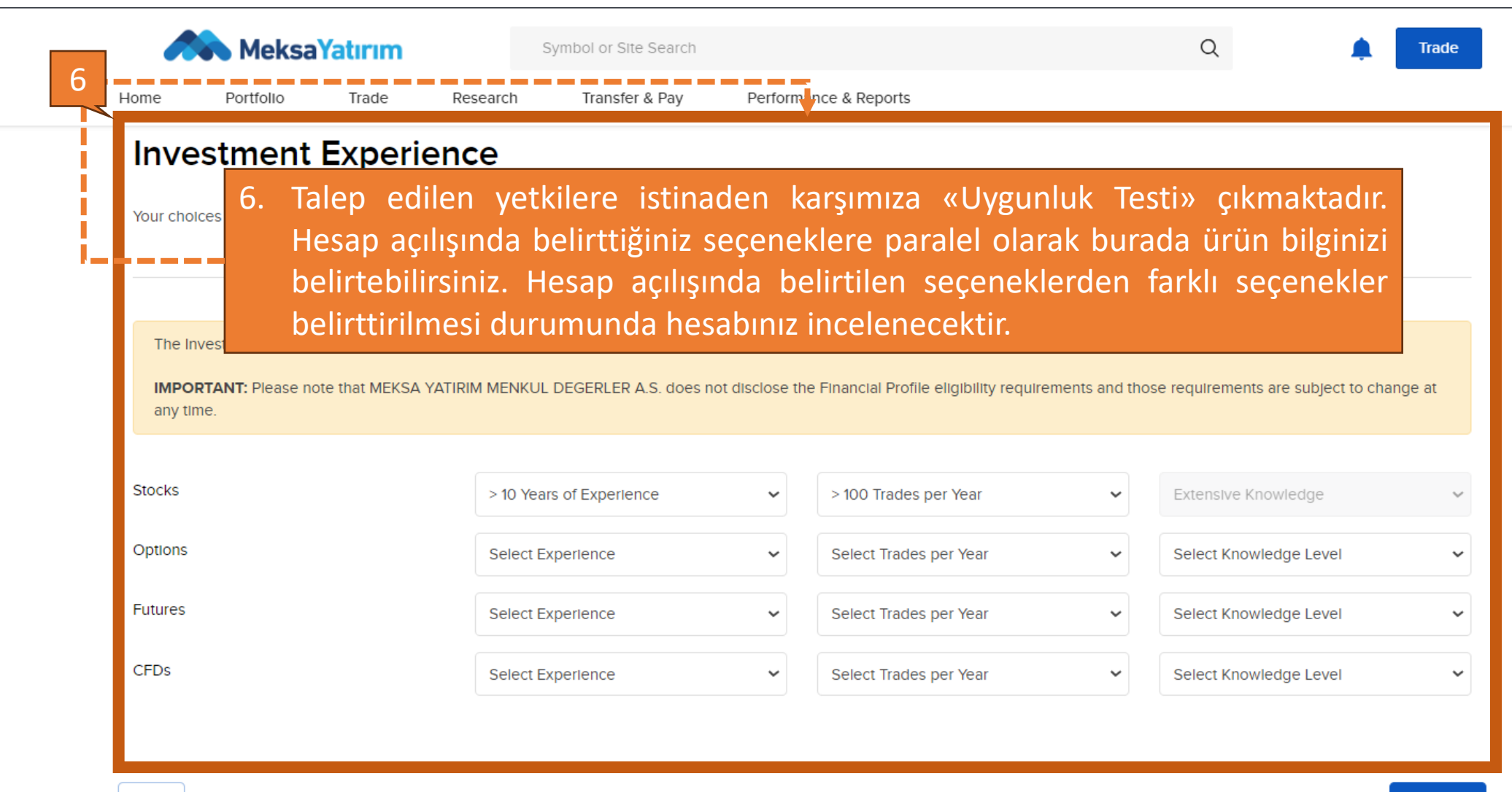

By typing my signature and clicking 'Continue' below, I confirm that:

(1) All information and/or documentation provided by me during the account application process is accurate, complete and up-to-date and that I intend Interactive Brokers to rely upon it; (2) I have read and understood all of the Information provided to me by Interactive Brokers; (3) I consent and agree to the terms of all the above agreements and disclosures provided to me during the account application process: and (4) I understand and agree that my electronic signature is the legal equivalent of a manual written signature.

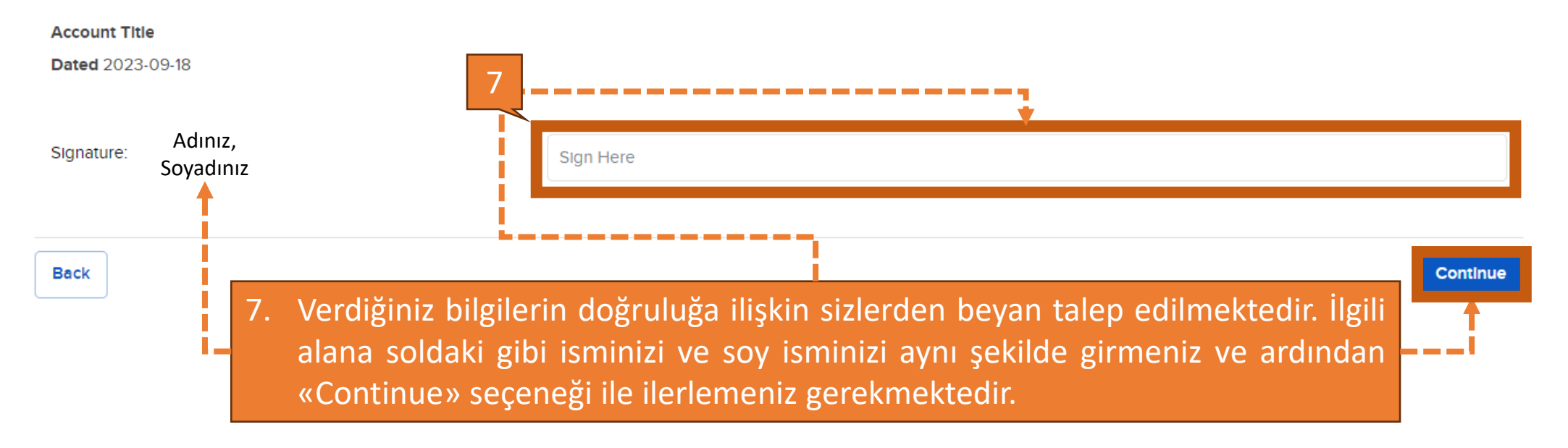